## 変更依頼書 ①黄色セルが消えるように記入する

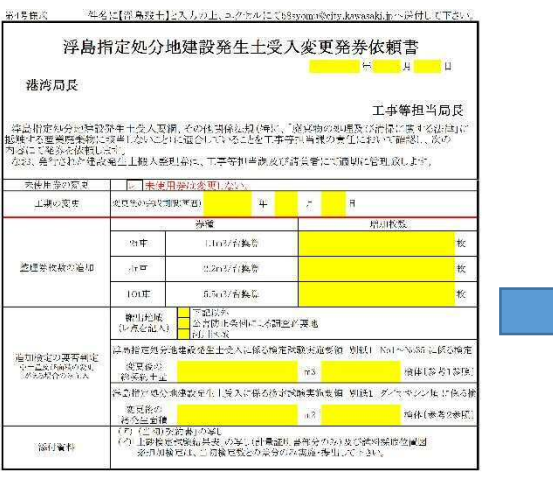

## ②行列は変更しない

第4号様式 件名に【浮島残土】と入力の上、エクセルにて58syomu@city.kawasaki.jpへ送付して下さい。

## 浮島指定処分地建設発生土受入変更発券依頼書

令和4 年 4 月 1 E

港湾局長

## ③このままにして下さい

工事等担当局長

浮島指定処分地建設発生土受人要綱、その他関係法規(特に、「廃棄物の処理及び清掃に関する法律」に<br>抵触する産業廃棄物に該当しないこと)に適合していることを工事等担当課の責任において確認し、次の<br>内容にて発券を依頼します。

なお、発行された建設発生土搬入整理券は、工事等担当課及び請負者にて適切に管理致します。

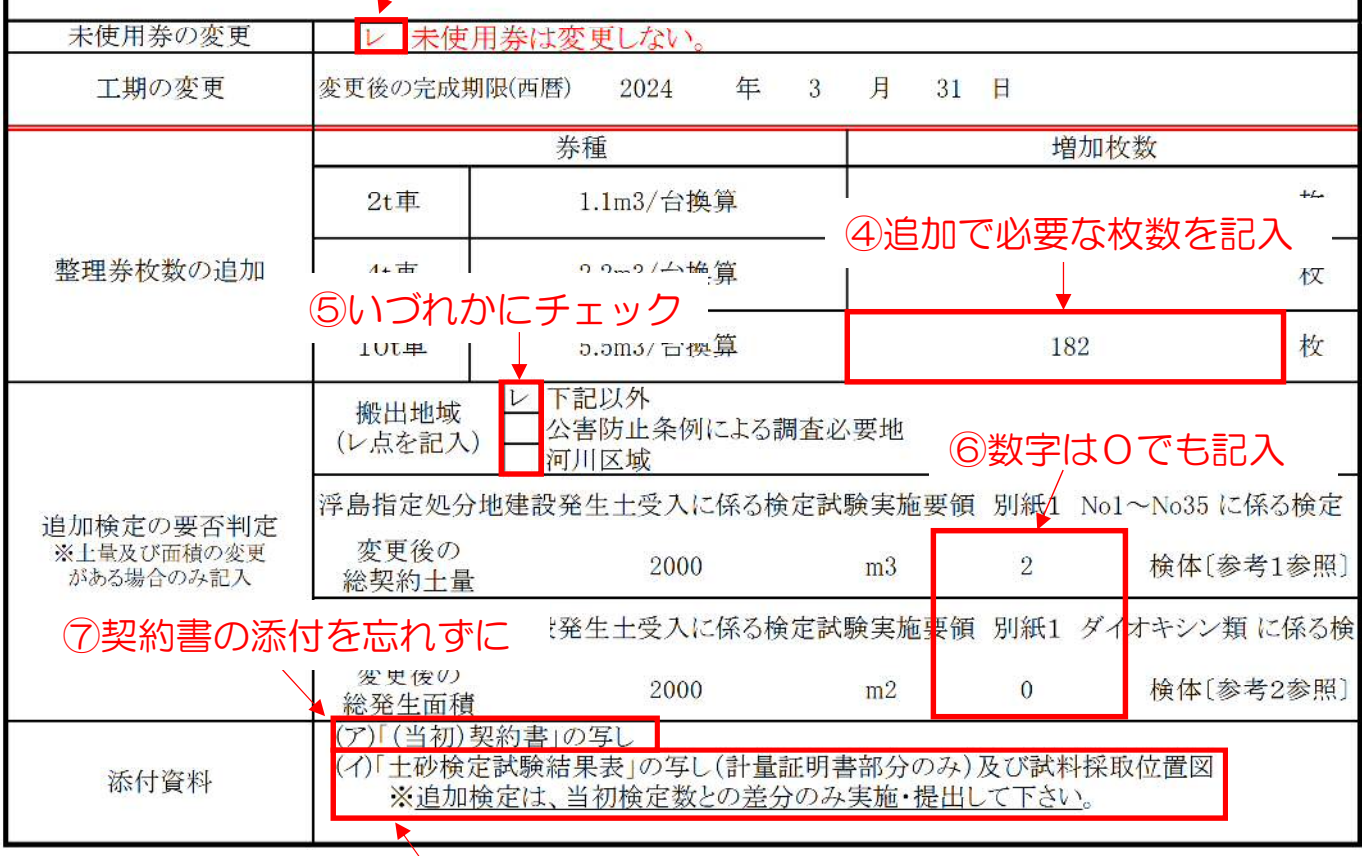

⑧追加分のみ添付して下さい